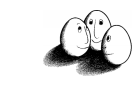

# Relationale Datenbanken

- Relationales Datenmodell
- Deklarationen
- Anfragen

Prof. Dr. Katharina Morik

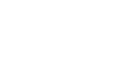

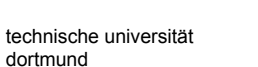

Fakultät für Informatik LS 8

# Literatur

- **.** Joachim Biskup "Grundlagen von Informationssystemen" vieweg Vg. 1995
- **E** Hector Garcia-Molina, Jeffrey D. Ullman, Jennifer Widom "Database Systems - The Complete Book" Prentice Hall 2002 (1119 Seiten)

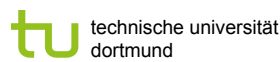

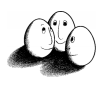

## Datenbanksysteme

- **Entwurf, z.B. mit Entity Relationship Model**
- **Deklaration**
- **·** Speichern der Daten
	- ! Hauptspeicher, Cache, virtueller Speicher, Platte
	- ! Indexierung, z.B. mit B-Bäumen
- ! Anfragen
	- **· Syntax in SQL, Semantik**
	- ! Pläne zur Ausführung
	- **•** Optimierung
- ! Änderungen (Transaktionen)

Prof. Dr. Katharina Morik | Wissensentdeckung in Datenbanken SoSe 2008 2

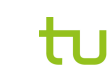

technische universität dortmund

Fakultät für Informatik LS 8

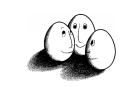

# Relation

Attribute (Spaltennamen)  $A = \{$  titel, jahr, dauer, foto  $\}$ 

Tupel (Zeilen) t:  $A^m \rightarrow C^m$ C sind Konstante (Werte)

Relation <sup>r</sup> Menge von Tupeln mit gleichem Definitionsbereich

#### **Filme**

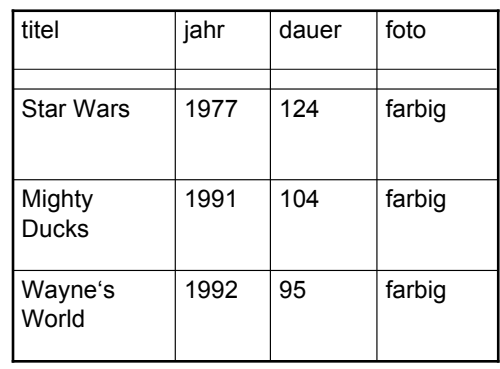

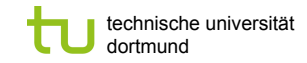

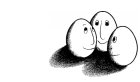

## Schema

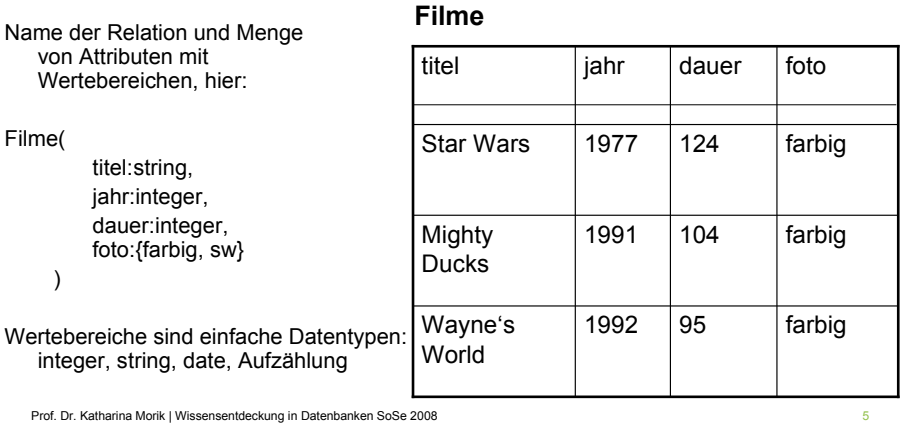

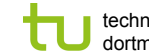

technische universität dortmund

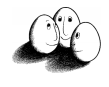

# DDL – Tabelle anlegen

- **.** Data Definition Language, Teilmenge von SQL
- ! CREATE TABLE FilmeTest (titel VARCHAR2(18), jahr NUMBER);
- **.** DESCRIBE FilmeTest liefert:

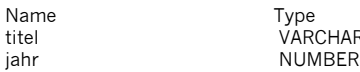

tar2(18<mark>)</mark><br>FR

Prof. Dr. Katharina Morik | Wissensentdeckung in Datenbanken SoSe 2008

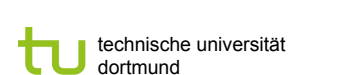

Fakultät für Informatik LS 8

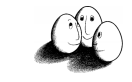

# DDL – Relationenschema ändern

- **-** ALTER TABLE FilmeTest ADD (star VARCHAR2(16));
- ! DESCRIBE FilmeTest liefert nun: Name Type titel VARCHAR2(18) jahr NUMBER star VARCHAR2(16)
	-
- ! ALTER TABLE FilmeTest MODIFY (titel VARCHAR2(20)); ändert den Datentyp der Einträge des Attributes titel, so dass der Titel

jetzt 20 Zeichen lang sein kann.

Prof. Dr. Katharina Morik | Wissensentdeckung in Datenbanken SoSe 2008

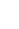

LS 8

Fakultät für Informatik

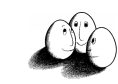

#### Instanzen eines Schemas

- **E** Relationenschema der Form  $R(A_1: D_1, ..., A_n: D_n)$
- $(d,r)$  ist eine Instanz von  $R(A_1: D_1, ..., A_n: D_n)$  gdw.
	- $\blacksquare$  d $\subset$ C,
	- $\blacksquare$  dom(r) = {A<sub>1</sub>, ..., A<sub>n</sub>}

technische universität

dortmund

- $t(A_i) \in D_i$
- **Eine Instanz heißt auch "Zustand". Das Schema ändert sich (fast)** nie, der Zustand sehr häufig.

LS 8

Funktionale Abhängigkeiten (functional dependencies, FD) liegen vor, wenn einige der Attribute eindeutig die Werte anderer Attribute

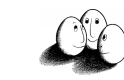

# DML - Instanz erzeugen oder erweitern

- ! INSERT INTO FilmeTest (titel, jahr, star) VALUES (`Star Wars´, 1988, `C. Fisher´);
- **E.** Zeilenweise werden Tupel eingefügt

Prof. Dr. Katharina Morik | Wissensentdeckung in Datenbanken SoSe 2008

technische universität

Funktionale Abhängigkeiten

dortmund

bestimmen, also:

FD:  $A_1, ..., A_n \rightarrow B$ 

 $A_1, \ldots, A_n \rightarrow B_1$  $A_1, \ldots, A_n \rightarrow B_2 \ldots$  $A_1, \ldots, A_n \rightarrow B_n$ wird geschrieben:

! Wenn man die Daten aus einer anderen Tabelle bekommen kann, darf statt VALUES ein SELECT-Ausdruck stehen, der Tupel aus der gegebenen Tabelle holt.

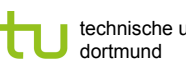

technische universität

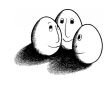

# Datenbank und Datenbankschema

- **Eine Menge von Relationenschemata ist ein Datenbankschema.**
- **Eine Menge von Instanzen von Relationenschemata ist ein** Datenbankzustand (kurz: Datenbank).
- ! Metadaten beschreiben Daten. Ein Datenbankschema beschreibt eine Datenbank.

Prof. Dr. Katharina Morik | Wissensentdeckung in Datenbanken SoSe 2008 10

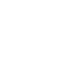

technische universität dortmund

Fakultät für Informatik LS 8

# Beispiel

#### Filme

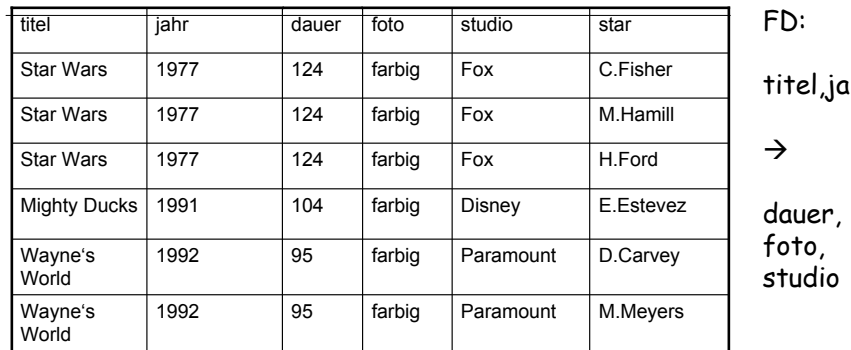

ıhr

FD:  $A_1, ..., A_n \rightarrow B_1, B_2, ..., B_n$ 

Wenn  $t_1(A_1, ..., A_n) = t_2(A_1, ..., A_n)$ dann  $t_1(B) = t_2(B)$  für beliebige r in R

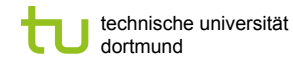

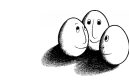

## Schlüssel

- **Eine Menge von Attributen {A<sub>1</sub>, ..., A<sub>n</sub>} heißt Schlüssel für alle** Relationen r zum Relationenschema R gdw.
	- ! Die Attribute funktional alle anderen Attribute der Relation determinieren.
	- **EXELGEE EXECUTE:** Keine echte Teilmenge von  $\{A_1, ..., A_n\}$  determiniert funktional alle anderen Attribute.

```
Prof. Dr. Katharina Morik | Wissensentdeckung in Datenbanken SoSe 2008 13 13
```
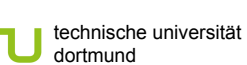

Fakultät für Informatik LS 8

# **Oberschlüssel**

- **Eine Menge von Attributen Y heißt Oberschlüssel, wenn eine** echte Teilmenge XCY ein Schlüssel ist.
- ! Auch der Oberschlüssel determiniert alle anderen Attribute, ist aber nicht minimal.
- **Trivialerweise ist die Menge aller Attribute in R ein Oberschlüssel** für R.

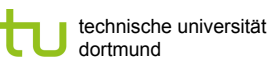

Fakultät für Informatik LS 8

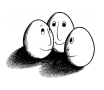

# Schlüssel

- **Eine Menge von Attributen {A<sub>1</sub>, ..., A<sub>n</sub>} heißt Schlüssel für eine** Relation r in R gdw.
	- ! Die Attribute funktional alle anderen Attribute der Relation determinieren.
		- **E** Folglich können keine zwei Tupel dieselben Werte in  $\{A_1, ..., A_n\}$ haben!
	- **EXECTE:** Keine echte Teilmenge von  $\{A_1, \ldots, A_n\}$  determiniert funktional alle anderen Attribute.
		- ! Aber es kann verschiedene Schlüssel unterschiedlicher Länge geben!  $\{A_1, ..., A_4\}$   $\{A_5, A_6\}$

Prof. Dr. Katharina Morik | Wissensentdeckung in Datenbanken SoSe 2008 14

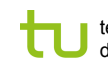

technische universität dortmund

Fakultät für Informatik LS 8

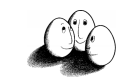

### In anderen Worten...

- **E** Funktionale Abhängigkeiten und Schlüssel sind Eigenschaften des Schemas, nicht des Zustands einer Datenbank.
- ! Wir überlegen, welche Attribute wir als Schlüssel nehmen wollen.
	- **Ein Film könnte mit demselben Titel in verschiedenen Jahren gedreht** werden (remake).
	- ! Oft wird eigens ein Attribut eingeführt, das die Tupel durchnummeriert (ID).
- ! Das Speichern der Datenbank und Operationen nutzen Schlüssel aus!

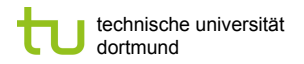

LS 8

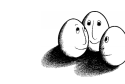

#### Anomalien

- Redundanz
	- ! Warum muss für 1 Film n mal eingetragen werden, dass er in Farbe gedreht wurde?
- **Eintraganomalie** 
	- ! Woran merken wir, dass wir bei n Tupeln desselben Films die Länge ändern müssen, wenn wir sie bei 1 Tupel dieses Films ändern?
- ! Löschanomalie
	- ! Woran merken wir, dass wir das letzte Tupel zu einem Film löschen und damit den Film insgesamt?

```
Prof. Dr. Katharina Morik | Wissensentdeckung in Datenbanken SoSe 2008 17
```
technische universität

dortmund

**Projektion** 

```
technische universität
dortmund
```
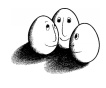

# Dekomposition einer Relation

- **Das Relationenschema R(A<sub>1</sub>:D<sub>1</sub>, ..., A<sub>n</sub>:D<sub>n</sub>) wird aufgeteilt in**  $S(B_1:D_{i_1},...,B_m:D_{i_m})$  und  $T(C_1:D_{i_1},...,C_k:D_{i_k})$  so dass  ${B_1, ..., B_m} \cup {C_1, ..., C_k} = {A_1, ..., A_n}$
- **.** Die Tupel in S sind Projektionen von R. Die Tupel von T sind Projektionen von R.
- **Eine Projektion von R auf S besteht aus den Tupeln**  $t(B_1, ..., B_m)$ .

Prof. Dr. Katharina Morik | Wissensentdeckung in Datenbanken SoSe 2008 18

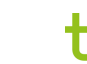

technische universität dortmund

Fakultät für Informatik LS 8

Filme1

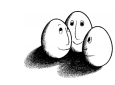

# **Beispiel**

Filme2

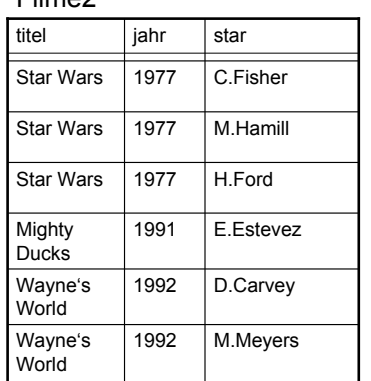

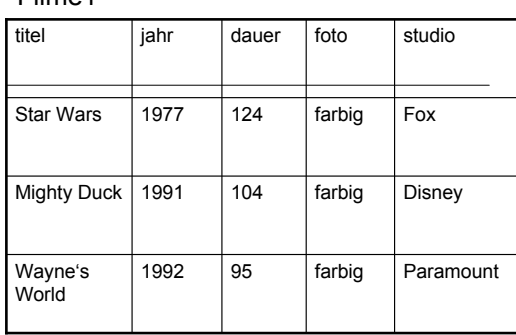

- ! Die Relation Filme(titel,jahr,dauer,foto,studio,star) wird projiziert auf Filme1(titel,jahr,dauer,foto,studio)
- ! Dabei ergeben die ersten drei Tupel dasselbe Ergebnis: Star Wars, 1977, 124, farbig, Fox
- ! Da eine Relation eine Menge von Tupeln ist, gibt es keine Doppelten, obwohl die Projektion von verschiedenen Tupeln dasselbe Ergebnis liefern kann!
- ! Aus 6 Tupeln in Filme erhalten wir 3 Tupel in Filme1.

LS 8

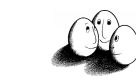

# Anomalien entfernt

- ! Die Länge und die Fotografie wird nur noch für jeden Film einmal genannt, in Filme1.
	- Redundanz
	- **Eingabeanomalie und**

technische universität

FD:  $A_1$ , ...,  $A_n \rightarrow B$  gilt:

Schlüssel enthalten.

Boyce-Codd Normalform

**E** Für jede funktionale Abhängigkeit in einer Relation

 ${A_1, ..., A_n}$  ist ein Oberschlüssel der Relation.

= Die linke Seite jeder funktionalen Abhängigkeit muss einen

Ausschließlich funktionale Abhängigkeiten zwischen minimalen

dortmund

**E.** Löschanomalie sind nicht mehr vorhanden.

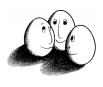

# Was wissen Sie jetzt?

- **E.** Aus welchen Schritten besteht der Zyklus der Wissensentdeckung?
- ! Definieren Sie: Datenbank, Schema, Relation, Tupel!
- **Und was ist eine funktionale Abhängigkeit?**
- ! Was ist ein Schlüssel?

Prof. Dr. Katharina Morik | Wissensentdeckung in Datenbanken SoSe 2008 21 Prof. Dr. Katharina Morik | Wissensentdeckung in Datenbanken SoSe 2008 22

> Fakultät für Informatik LS 8

# Beispiel

dortmund

- **E** Filme ist nicht in Boyce-Codd-Normalform:
	- ! Schlüssel: titel, jahr, star

technische universität

- $\blacksquare$  FD: titel, jahr  $\rightarrow$  dauer, foto, studio
- ! Das Problem ist: {titel, jahr} determiniert nicht star.
- ! Deshalb ist durch die Dekomposition das Problem behoben: Filme1 und Filme2 sind in Boyce-Codd-Normalform.

Prof. Dr. Katharina Morik | Wissensentdeckung in Datenbanken SoSe 2008 23

Schlüsseln und damit keine Redundanz!

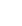

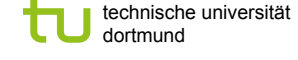

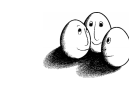

## Normalformen

- 1. Jede Komponente eines Tupels,  $t(A<sub>i</sub>)$  hat als Wert einen einfachen (nicht zusammen-gesetzten, strukturierten) Datentyp.
- 2. Verboten sind nur funktionale Abhängigkeiten, deren linke Seite eine Untermenge eines Schlüssels sind.
- 3. Für jede funktionale Abhängigkeit in einer Relation FD:  $A_1, ..., A_n \rightarrow B$ gilt:

{A1, ..., An } ist ein Oberschlüssel der Relation oder B ist Teil eines Schlüssels. (Schwächer als Boyce-Codd Normalform, Standard.)

```
Prof. Dr. Katharina Morik | Wissensentdeckung in Datenbanken SoSe 2008 25
```

```
technische universität
dortmund
```
Fakultät für Informatik LS 8

# Anfragen

! **Algebra**

Aus Operationen und Variablen oder Konstanten Ausdrücke gebildet,

- $\blacksquare$  z.B. Operationen: $\{+, -, *, / \}$ , Variablen  $\{x, y\}$ , Konstante  $\Re$ Die Ausdrücke heißen (Un-)Gleichungen.
- ! **Relationenalgebra**
	- ! Variable und Konstante bezeichnen Relationen
	- **Operationen bilden neue Relationen aus gegebenen Relationen.**
	- ! Die Ausdrücke heißen Anfragen.

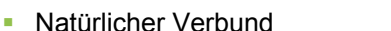

Prof. Dr. Katharina Morik | Wissensentdeckung in Datenbanken SoSe 2008 28

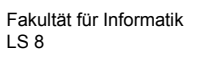

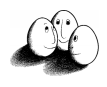

# Was wissen wir jetzt?

technische universität

dortmund

- ! Wir wissen nicht, was ein Datenbanksystem ist.
- ! Wir wissen, dass eine Datenbank eine Menge von Relationen ist, die jeweils Mengen von Tupeln sind.
- ! Wir kennen die Metadaten (Relationenschema, Datenbankschema) und können ein Datenbankschema deklarieren (CREATE) und darstellen (DESCRIBE) lassen.
- ! Funktionale Abhängigkeiten und Schlüssel sind wichtige Eigenschaften des Schemas.
- ! Wir wissen, warum eine Datenbank in Boyce-Codd-Normalform sein sollte und haben eine Vorstellung, wie man die herstellt.

Prof. Dr. Katharina Morik | Wissensentdeckung in Datenbanken SoSe 2008 26

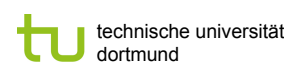

Fakultät für Informatik LS 8

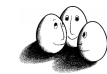

### Operationen

- ! Vereinigung, Durchschnitt, Differenz
- **Projektion**
- **B** Selektion
- ! Kartesisches Produkt

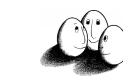

# Vereinigung, Durchschnitt, Differenz

- ! Relationen R und S haben dasselbe Relationenschema und die Attribute werden in die gleiche Reihenfolge gebracht.
	- $R \cup S$  enthält alle Tupel von R und alle Tupel von S, aber keine Doppelten.
	- $\blacksquare$  R  $\cap$  S enthält alle Tupel, die in R und S vorkommen.
	- ! R\S enthält alle Tupel in R, die nicht in S vorkommen.

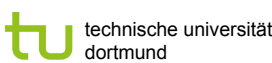

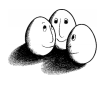

# Projektion

projezieren eine Relation auf eine neue:

- $\blacksquare$   $\pi$  [A<sub>1</sub>, ..., A<sub>n</sub>](r) hat nur die Attribute A<sub>1</sub>, ..., A<sub>n</sub> von R.
	- $\pi$  [titel,jahr, star] (Filme) ergibt genau Filme2.
- $\pi_{\alpha}$  (r) projiziert gemäß q, wobei q definiert werden muss.
	- $\pi_{\alpha}$  (Filme) mit q(star):=SchauspielerInnen ergibt Relation mit Attribut SchauspielerInnen statt star, Tupel bleiben.
	- $\pi_a$  (Filme) mit q:=farbig ergibt die Relation:
	- farbig
	- true

Es gibt nur ein Tupel, denn alle Filme waren Farbfilme.

Prof. Dr. Katharina Morik | Wissensentdeckung in Datenbanken SoSe 2008 30

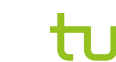

technische universität dortmund

Fakultät für Informatik LS 8

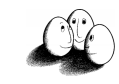

# Structured Query Language -- Selektion

 $\pi$ [L]( $\sigma$ [C](r)); L ist A<sub>1</sub>, ..., A<sub>n</sub>; C eine Bedingung und r eine Relation.

In SQL: SELECT L FROM r WHERE C;

- ! SELECT \* FROM Filme1; liefert Filme1
- SELECT studio FROM Filme1: liefert studio Fox Disney Paramount
- SELECT studio FROM Filme1 WHERE dauer>=120; liefert studio Fox

Prof. Dr. Katharina Morik | Wissensentdeckung in Datenbanken SoSe 2008 32

Prof. Dr. Katharina Morik | Wissensentdeckung in Datenbanken SoSe 2008 29

technische universität dortmund

Fakultät für Informatik LS 8

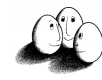

# Selektion

- '[C](r):Die Selektion aus eine Relation r ergibt eine Relation mit der Teilmenge von Tupeln von r, die der Bedingung C genügen. Die Ergebnisrelation hat dasselbe Schema wie r.
- C ist ein logischer Ausdruck, gebildet aus Gleichheit und Vergleichsoperatoren.

 $\sigma$ [dauer >=120](Filme1) ergibt

titel jahr dauer foto studio Star Wars 1977 124 farbig Fox

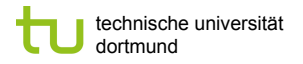

LS 8

! deren Schema alle Attribute von r und alle Attribute von s enthält. Sollten Attribute in r und s gleich heißen, werden sie umbenannt.

! Alle Kombinationen von Tupeln in r und Tupeln in s bilden die

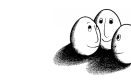

## Bedingungen

- ! Ergebnis der Anwendung einer Bedingung ist TRUE oder FALSE.
- ! Operatoren sind: NOT, AND, OR in der Reihenfolge ihrer Bindung. Alternativ: Klammerung.
- **Vergleichsoperatoren sind:**  $\lt$ ,  $>$ ,  $=$ ,  $\lt =$ ,  $\gt =$ ,  $\lt$  (ungleich)
- **E.** Arithmetische Operatoren, die auf Attributwerte vor dem Vergleich angewandt werden: + , \* , - , /
- ! Konkatenation für Zeichenketten: `Disney`||`Studio´ ergibt `DisneyStudio´.

Prof. Dr. Katharina Morik | Wissensentdeckung in Datenbanken SoSe 2008 33

technische universität

r X s ergibt eine Relation,

Kartesisches Produkt

dortmund

Tupel in r X s.

#### technische universität dortmund

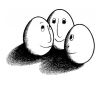

### Beispiele SELECT

- ! SELECT titel FROM Filme WHERE jahr > 1970 AND NOT foto='farbig';
- **E** SELECT titel FROM Filme WHERE ((jahr –1980)\*(jahr – 1980) < 100 OR dauer < 90) AND studio=`Disney´;

Prof. Dr. Katharina Morik | Wissensentdeckung in Datenbanken SoSe 2008 34

dortmund

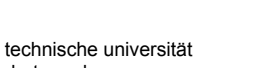

Fakultät für Informatik LS 8

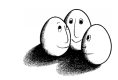

### Kartesisches Produkt -- Beispiel

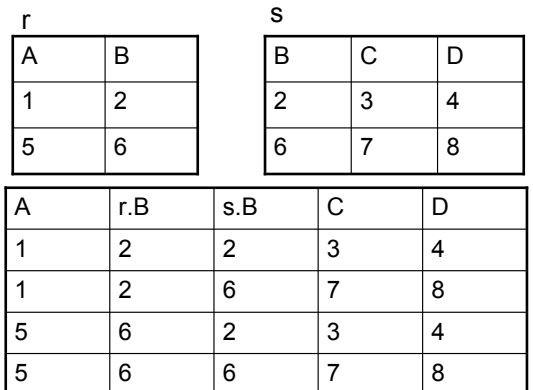

#### Furchtbar!

Prof. Dr. Katharina Morik | Wissensentdeckung in Datenbanken SoSe 2008 35

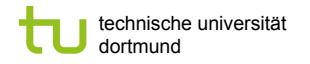

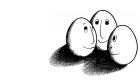

## Natürlicher Verbund

 $r > \text{ds}$ 

Im Schema von r und dem von s kommen gleichermaßen die Attribute  $A_1$ , ...,  $A_n$  vor. Es sollen nur die Tupel kombiniert werden, die für diese Attribute in r und s denselben Wert haben. Alle anderen sind nicht in der Ergebnisrelation.

Prof. Dr. Katharina Morik | Wissensentdeckung in Datenbanken SoSe 2008 37

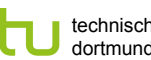

technische universität dortmund

Fakultät für Informatik LS 8

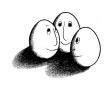

## Natürlicher Verbund – Beispiel1

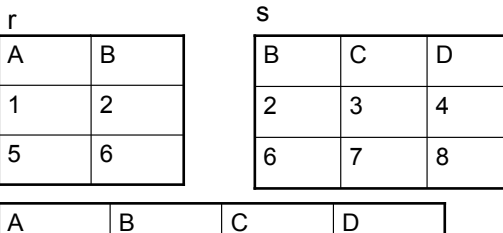

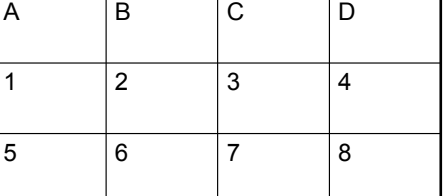

Prof. Dr. Katharina Morik | Wissensentdeckung in Datenbanken SoSe 2008 38

technische universität dortmund

Fakultät für Informatik LS 8

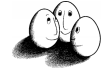

## Natürlicher Verbund – Beispiel2

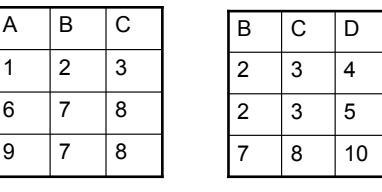

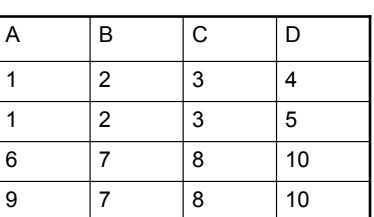

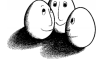

#### technische universität dortmund

Fakultät für Informatik LS 8

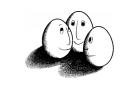

### Komplexität

- ! Falls r und s keine Attribute gemeinsam haben, so ist der natürliche Verbund gleich dem kartesischen Produkt. O(||r|| ||s||).
- ! Falls r und s alle Attribute gemeinsam haben, so ist der natürliche Verbund gleich dem Durchschnitt.

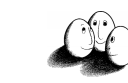

# Multirelationale SQL-Anfragen

- **FROM zeigt Liste von Relationen** SELECT und WHERE beziehen sich auf angegebene Attribute von irgendeiner der Relationen.
- Ein Attribut A in r wird r.A geschrieben.
- **EXECT Filme1.studio** FROM Filme1, Filme2 WHERE star=`H.Ford´ AND Filme1.titel=Filme2.titel AND Filme1.jahr=Filme2.jahr;
- $\pi$  [Filme1.studio] ( $\sigma$  [Filme1.titel=Filme2.titel AND Filme1.jahr=Filme2.jahr] (Filme1 X Filme2))

```
Prof. Dr. Katharina Morik | Wissensentdeckung in Datenbanken SoSe 2008
```
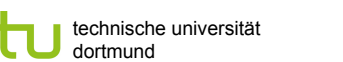

Fakultät für Informatik LS 8

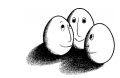

# Tupelvariablen

- **E** Projektion eines Relationsnamen auf einen neuen Namen, die Tupelvariable (alias-Name).
- ! Damit Verbund oder Mengenoperation auf eine Tabelle angewandt werden kann, werden für diese Relation zwei Tupelvariablen eingeführt.
- **.** Danach geht alles wie bei der multirelationalen Anfrage.

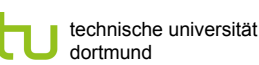

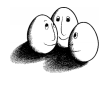

## Vereinigung, Durchschnitt, Differenz in SQL

(SELECT titel, jahr FROM Filme1 WHERE studio=`Fox´) **INTERSECT** (SELECT titel, jahr FROM Filme2 WHERE star=`H.Ford`);

liefert alle Filme, die H. Ford bei Fox gedreht hat.

- ! Analog: **UNION**, **EXCEPT**
- ! Beide SELECT-Anfragen müssen Relationen mit demselben Schema ergeben!

Prof. Dr. Katharina Morik | Wissensentdeckung in Datenbanken SoSe 2008 42

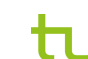

technische universität dortmund

Fakultät für Informatik LS 8

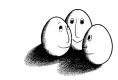

#### **Beispiel**

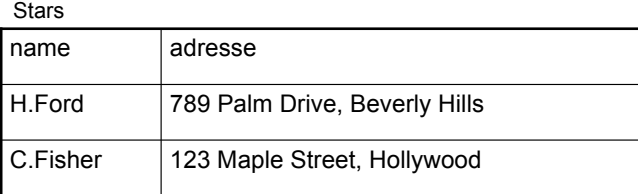

- ! SELECT Stars1.name, Star2.name FROM Stars Stars1, Stars Stars2 WHERE Stars1.adresse=Stars2.adresse AND Stars1.name < Stars2.name;
- ! Liefert alle Tupel mit zwei Namen von zusammen wohnenden Stars. Ohne die zweite Bedingung würde derselbe Name zweimal in einem Tupel auftreten können.

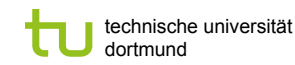

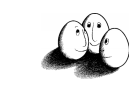

# Ergebnis

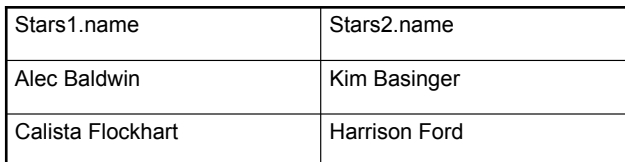

! Wäre <> statt < angegeben, wäre jedes Tupel zweimal, in anderer Reihenfolge vorgekommen.

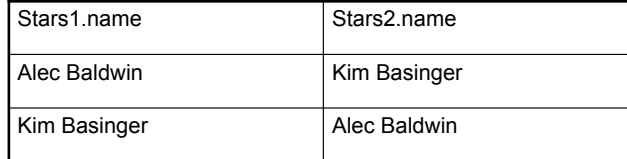

Prof. Dr. Katharina Morik | Wissensentdeckung in Datenbanken SoSe 2008 45

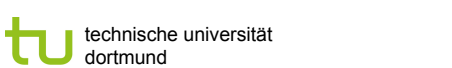

Fakultät für Informatik LS 8

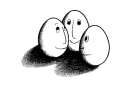

# Beispiel für eine Sicht

- **CREATE VIEW DisneyFilme AS** SELECT titel, jahr FROM Filme1 WHERE studio=`Disney´;
- ! Die **Sicht** DisneyFilme kann genauso abgefragt werden wie eine gespeicherte Relation.
- **BELECT titel, jahr** FROM DisneyFilme WHERE jahr>=1990;

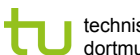

technische universität dortmund

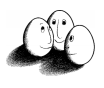

# Sichten (views)

- ! Relationen, deren Schema mit CREATE deklariert wurde, existieren physikalisch in der Datenbank.
- ! Relationen, deren Schema mit CREATE VIEW deklariert wurde, werden nicht gespeichert, sondern bei Bedarf berechnet.
- **E** CREATE VIEW r' AS q wobei q eine Anfrage ist.

Prof. Dr. Katharina Morik | Wissensentdeckung in Datenbanken SoSe 2008 46

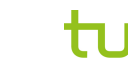

technische universität dortmund

Fakultät für Informatik LS 8

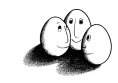

## Praktisches

- ! SQL besteht aus Data Definition Language, Data Manipulation Language und SELECT.
- **EXECT** Zur Programmiersprache fehlen bedingte Anweisungen und Schleifen.
- ! Die Semantik von SQL ist durch die Relationenalgebra gegeben. Die physikalische und algorithmische Realisierung ist herstellerabhängig.
- ! Oracle hat eine Umgebung, in der man leicht SQL schreiben kann: SQL\*Plus. Skript-Dateien zum Speichern von SQL-Anweisungen für wiederholtes Anwenden.

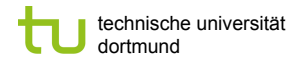

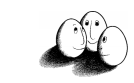

# SQL und SQL\*Plus

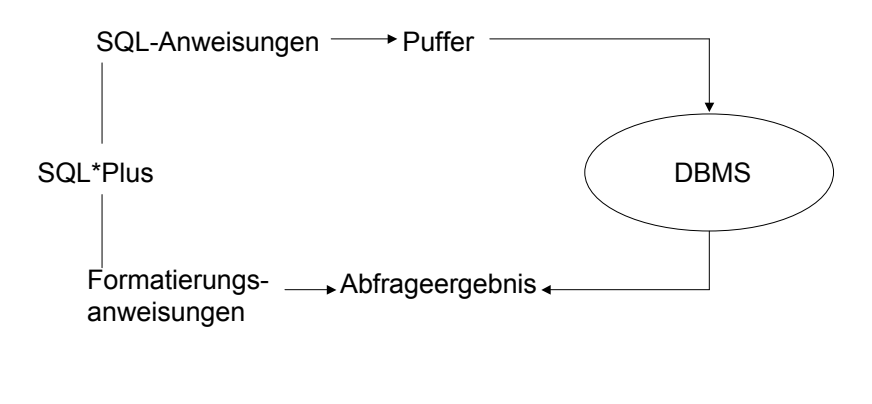

Prof. Dr. Katharina Morik | Wissensentdeckung in Datenbanken SoSe 2008 49

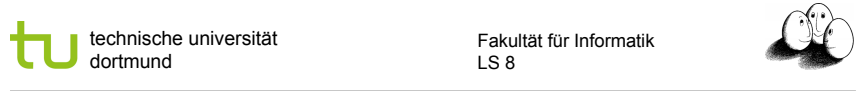

# SQL\*Plus

- ! Sqlpls *Benutzername* /*Passwort* @ *Datenbank*
- ! Zeileneditor, d.h. ein Befehl besteht aus einer Zeile oder für die Verlängerung auf die nächste Zeile.
- ! EDIT *Dateiname* ruft den Editor auf
- ! SAVE *Dateiname* speichert SQL-Puffer in Datei.sql
- ! GET *Dateiname* holt Datei in Puffer
- ! START *Dateiname* führt Befehle der Datei aus
- **EXIT speichert Änderungen und beendet SQL\*Plus.**

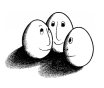

# Was wissen wir jetzt?

- ! Wir haben die Relationenalgebra gesichtet und wissen, dass sie die Semantik von SQL-Anfragen angibt.
- ! Wir kennen SQL-Anfragen: SELECT FROM WHERE
- ! Wir kennen Operationen (Vereinigung, Durchschnitt, Differenz, Projektion, kartesisches Produkt, natürlicher Verbund) und Bedingungen.

Prof. Dr. Katharina Morik | Wissensentdeckung in Datenbanken SoSe 2008 50